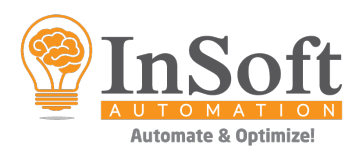

# **Create Print Product XML (PPXML)**

#### **Description**

Creates an Imp's print product XML when a PDF is dropped into the input folder. The app properties will carry all the necessary data to create a product with a suitable component (bound or unbound). This app acts as a bridge between Enfocus Switch and Imp Flow to automate file processing without any touch points. The set-up time can be simplified by using this app in Enfocus Switch by defining all the product related properties in Enfocus Switch UI.

#### **Compatibility**

Switch 2020 fall and higher.

#### **Connections**

Input: PDF file Output: Imp's Print Product XML

#### App properties

The following are the product properties:

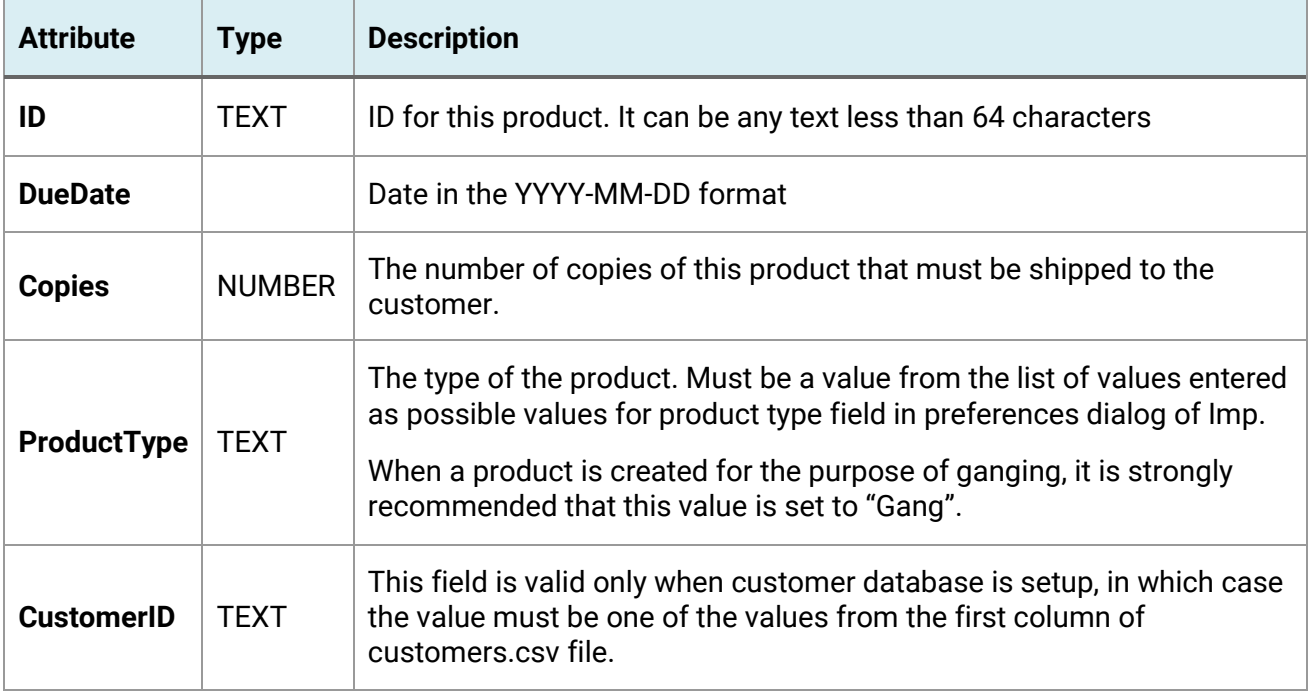

#### **The following are the component properties (common for bound and unbound components):**

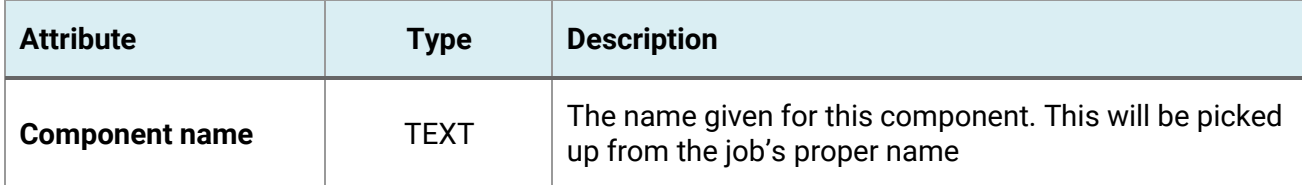

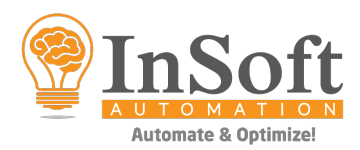

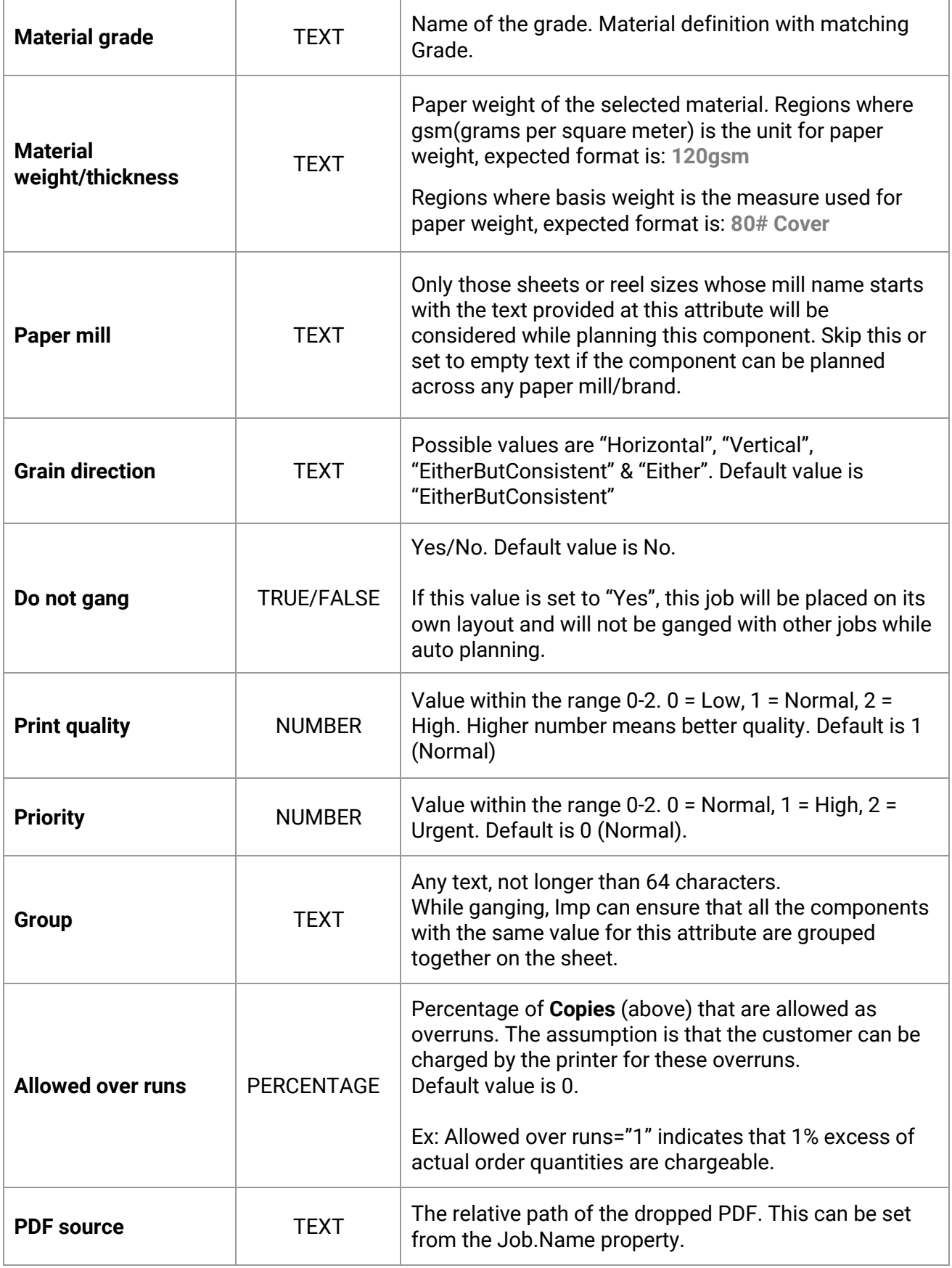

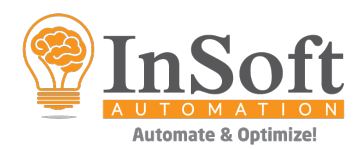

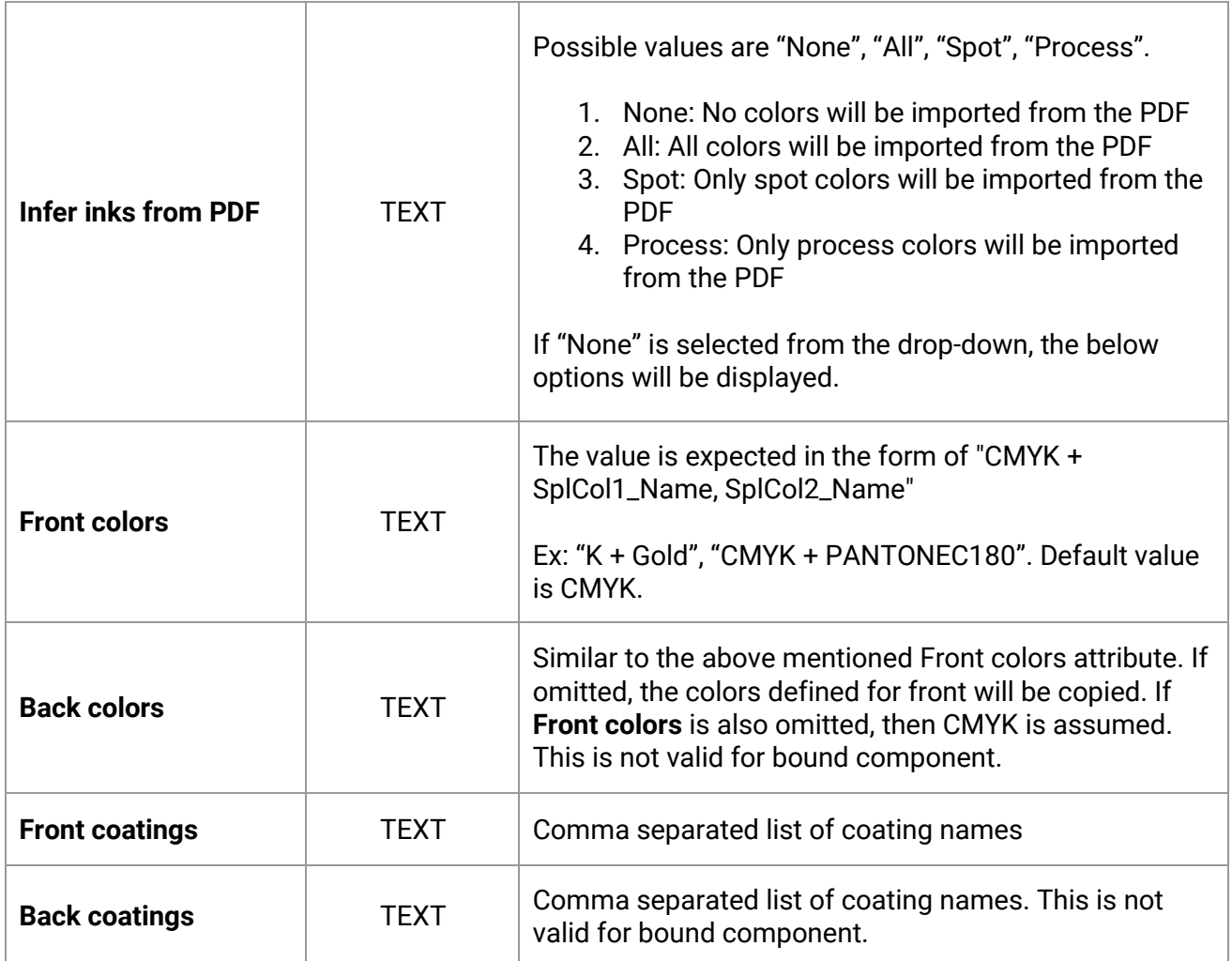

## **The following are the** *unbound* **component properties:**

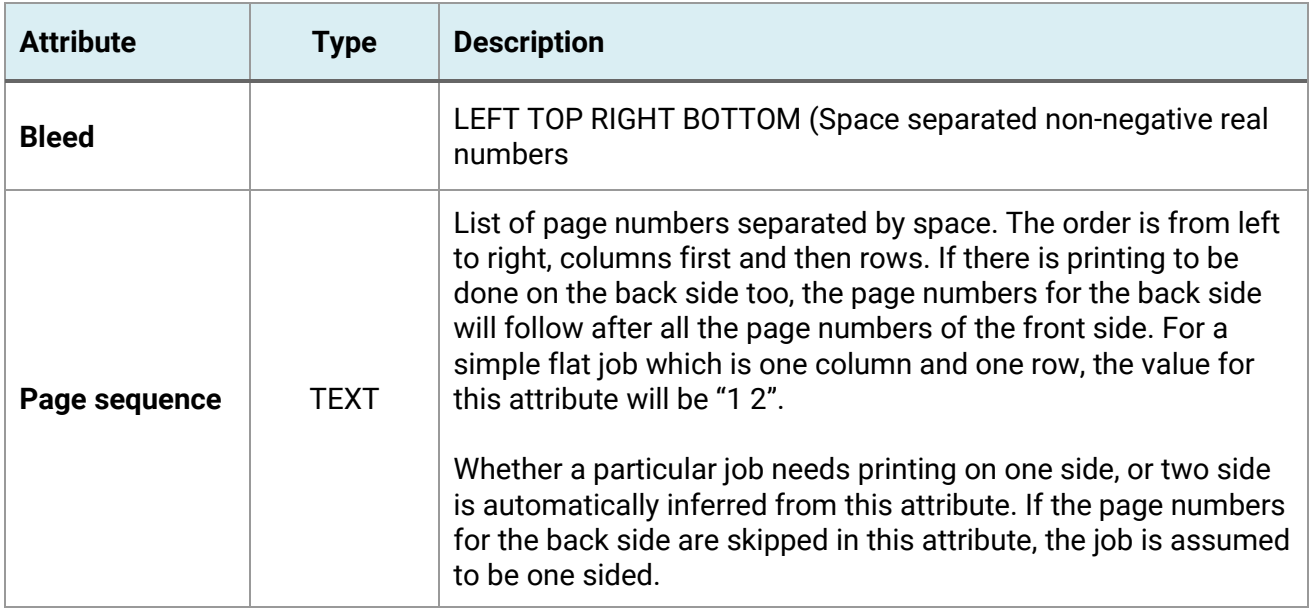

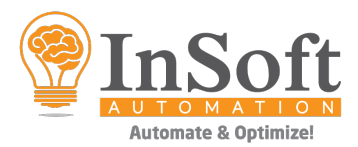

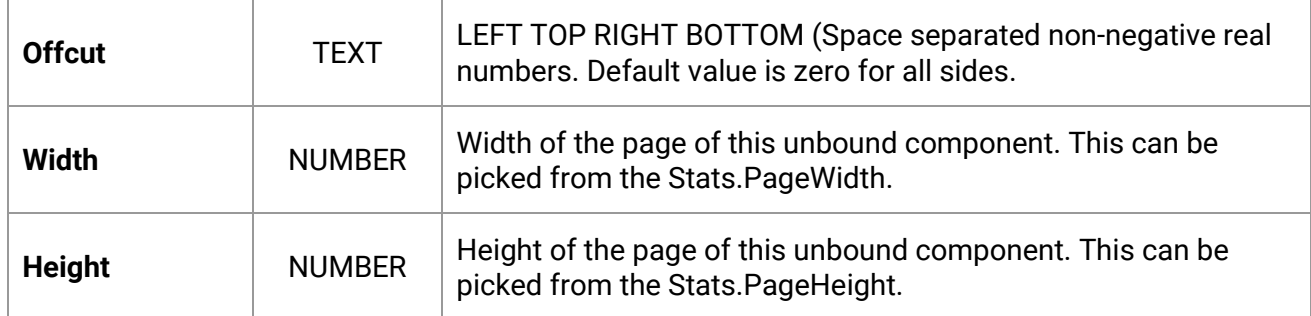

### **The following are the** *bound* **component properties:**

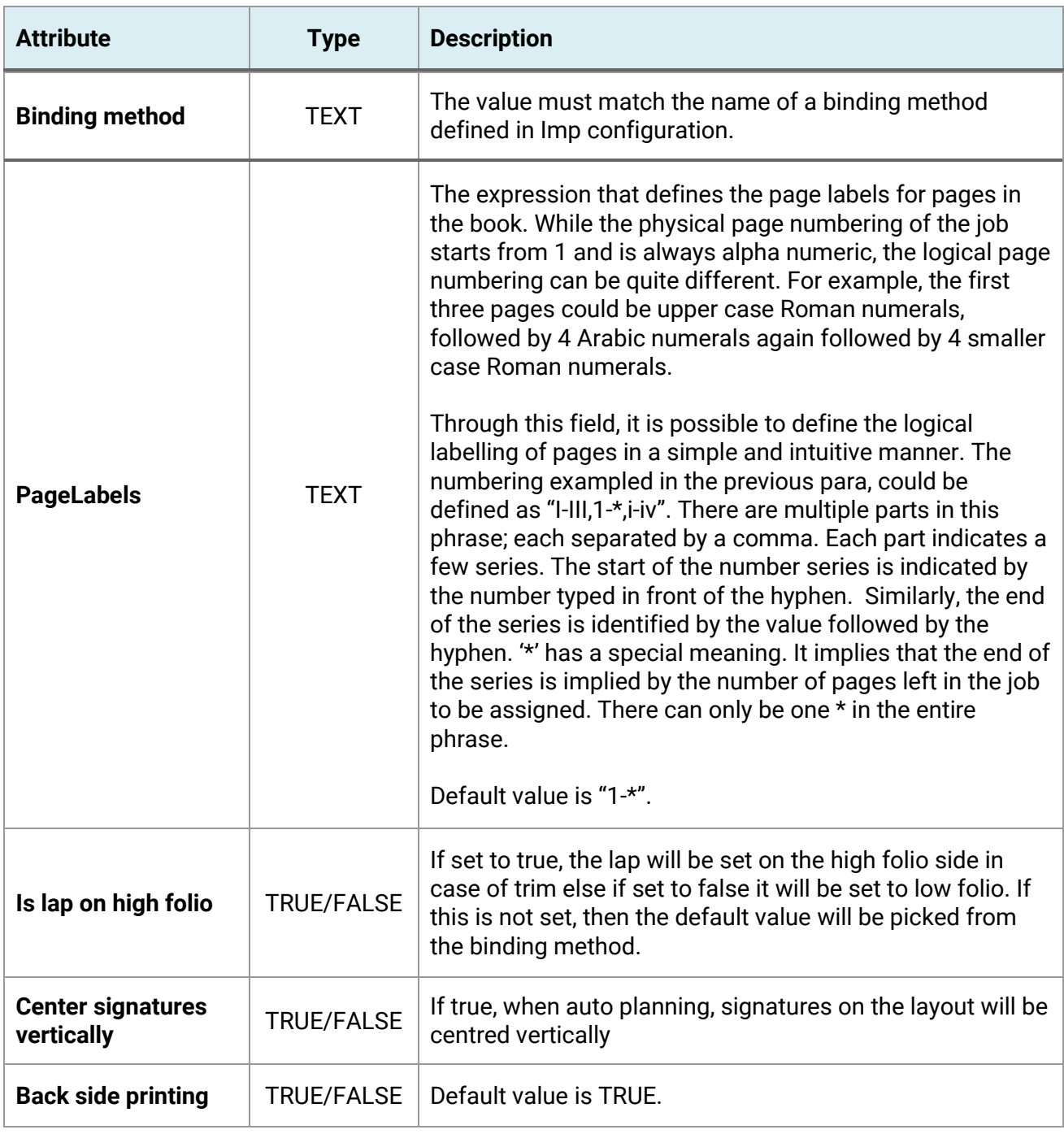

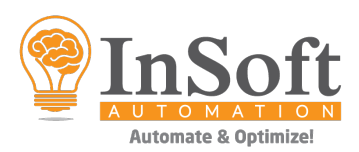

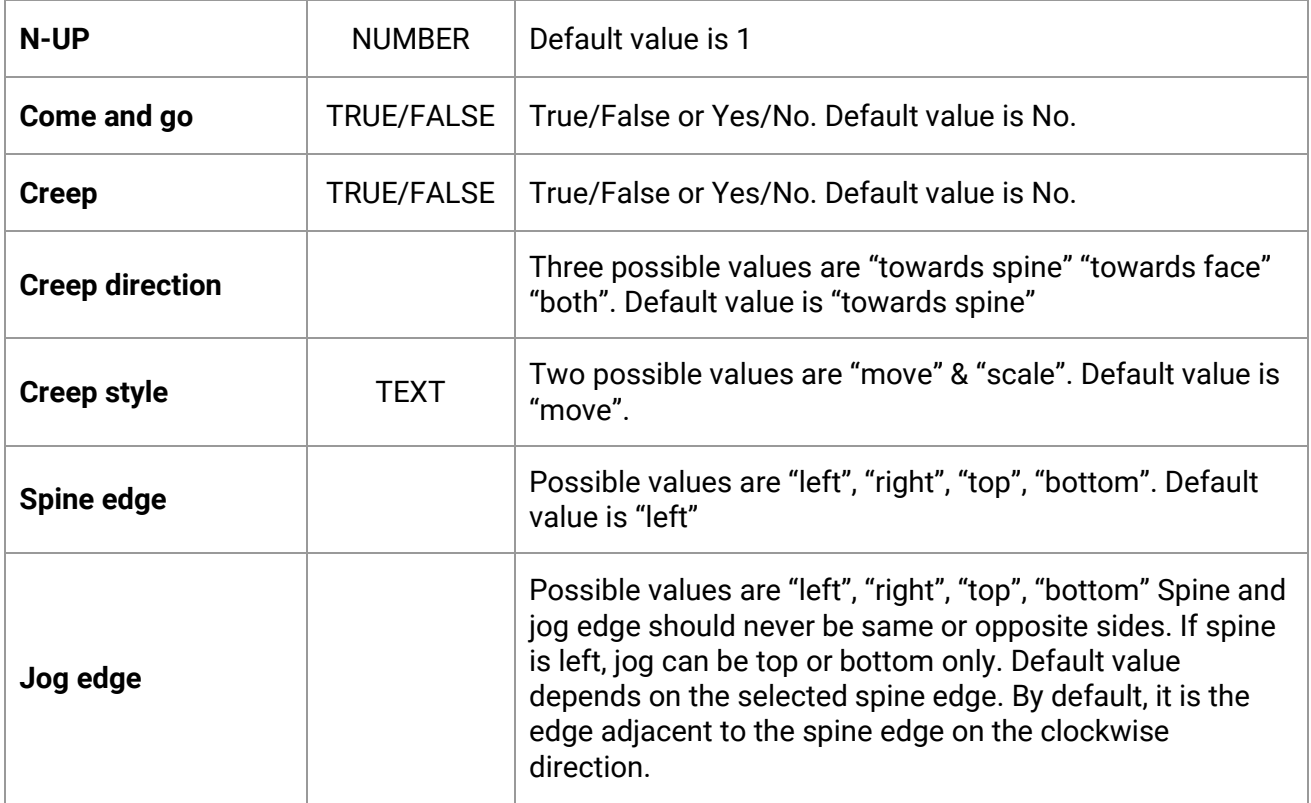

●●●